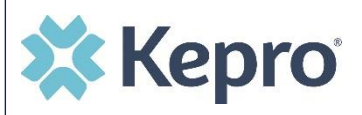

## **Summary**

Occasionally, you will need to add additional supporting documentation to a request that was previously submitted. The below instructions will identify the steps to upload additional documents to a submitted request.

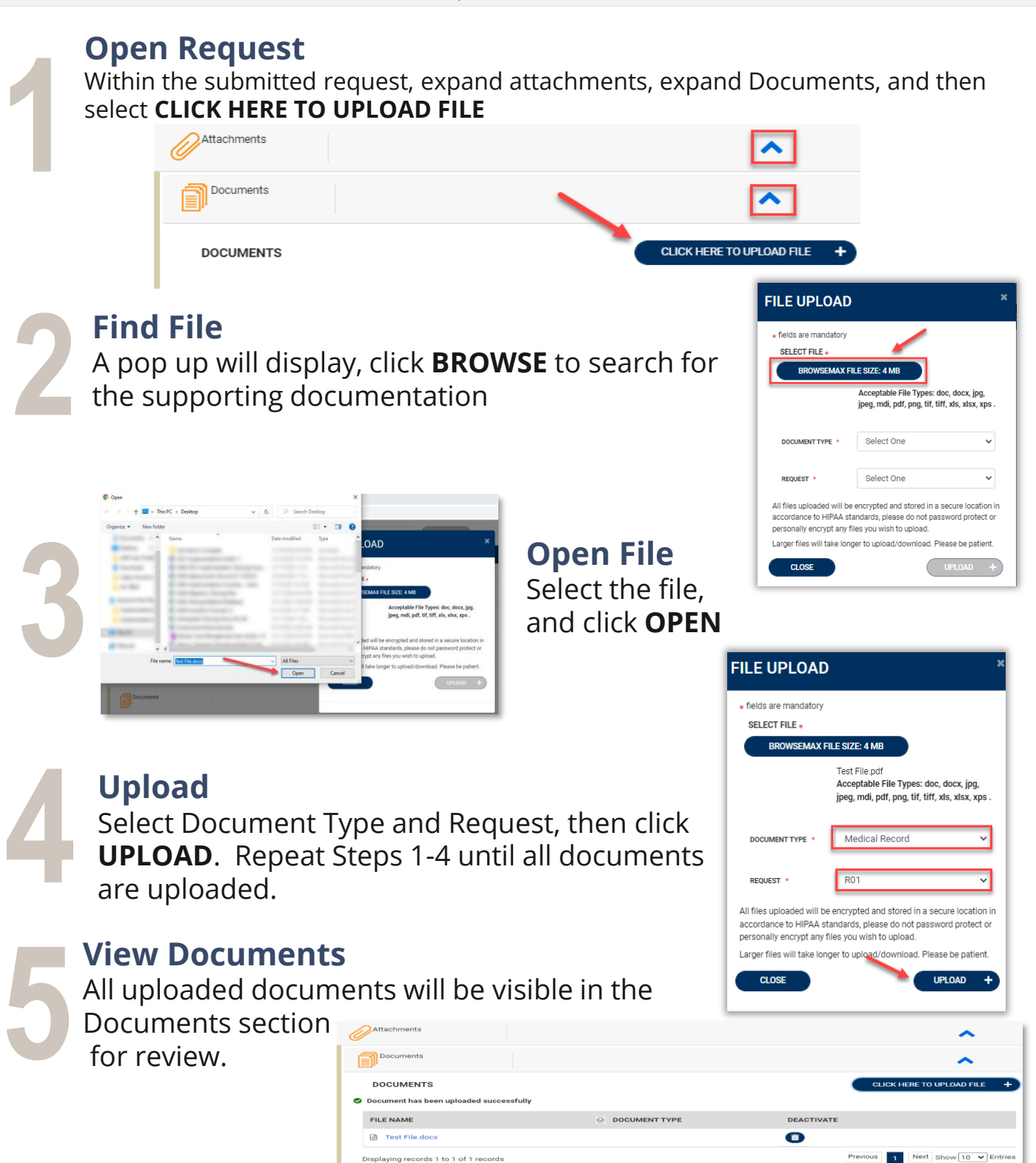